## 生産性向上支援訓練カリキュラム

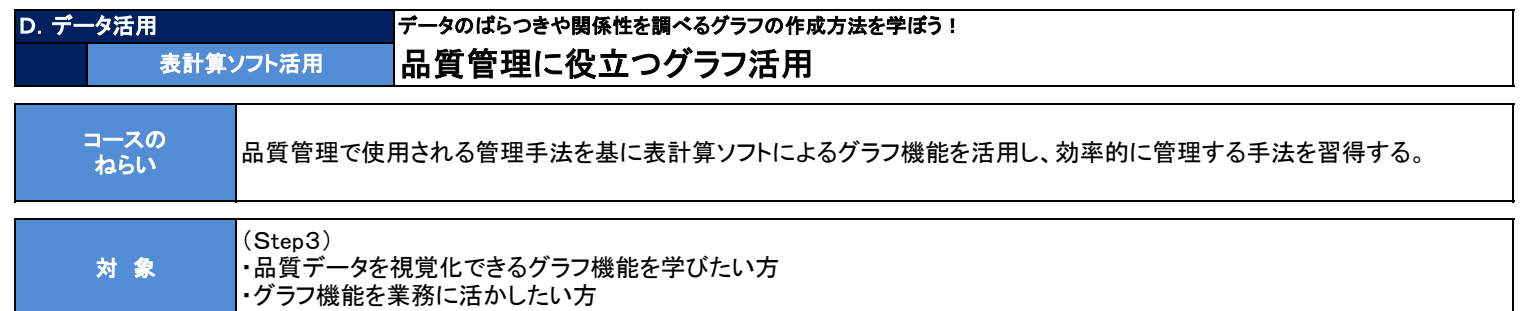

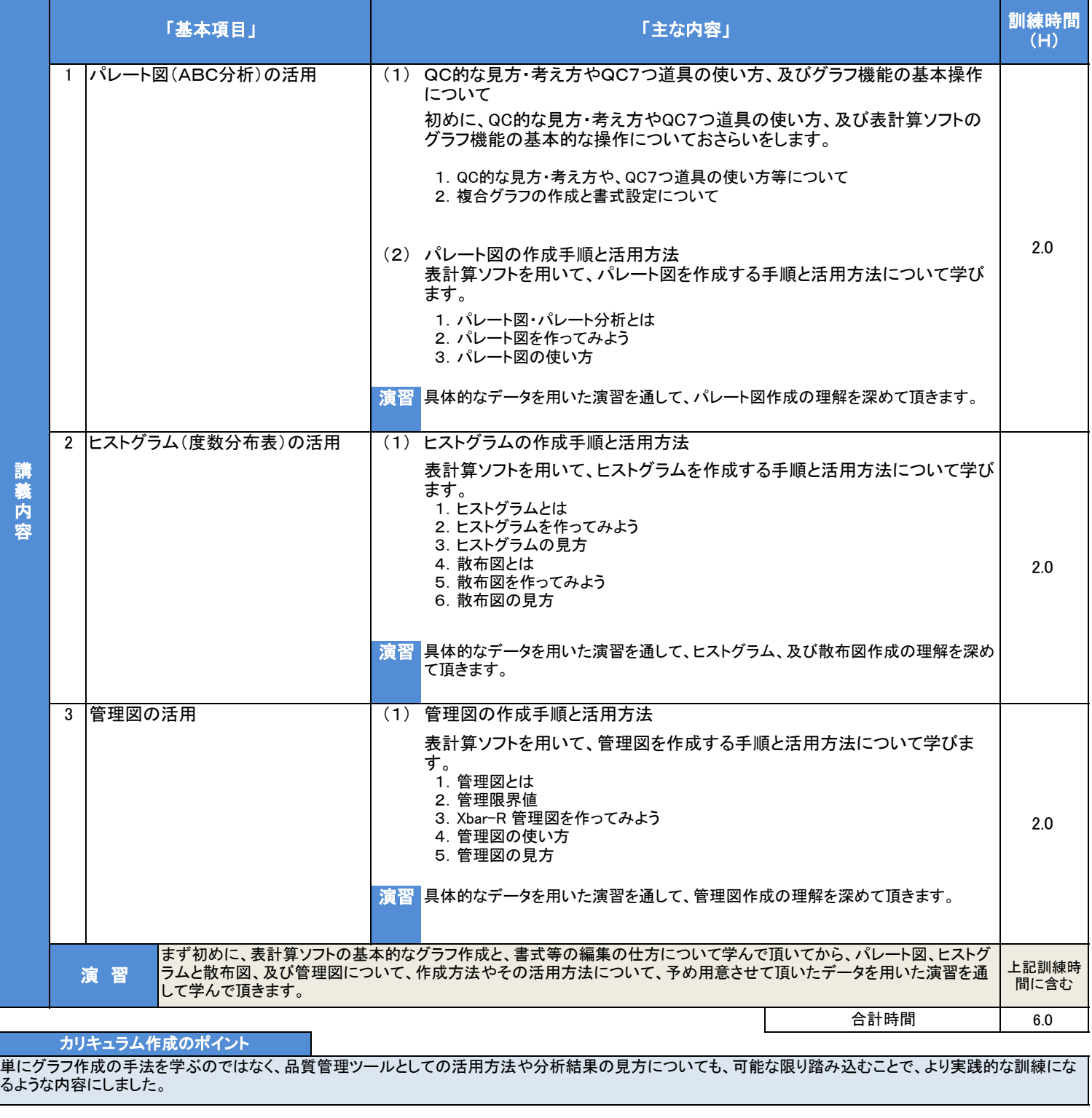

・Windows 10 or 11 , Office 365 or 2019

 $\sim 10$ 

備考